# **Firmenberichte = Nouvelles des firmes**

Objekttyp: **Group**

Zeitschrift: **Geomatik Schweiz : Geoinformation und Landmanagement = Géomatique Suisse : géoinformation et gestion du territoire = Geomatica Svizzera : geoinformazione e gestione del territorio**

Band (Jahr): **112 (2014)**

Heft 1

PDF erstellt am: **27.04.2024**

### **Nutzungsbedingungen**

Die ETH-Bibliothek ist Anbieterin der digitalisierten Zeitschriften. Sie besitzt keine Urheberrechte an den Inhalten der Zeitschriften. Die Rechte liegen in der Regel bei den Herausgebern. Die auf der Plattform e-periodica veröffentlichten Dokumente stehen für nicht-kommerzielle Zwecke in Lehre und Forschung sowie für die private Nutzung frei zur Verfügung. Einzelne Dateien oder Ausdrucke aus diesem Angebot können zusammen mit diesen Nutzungsbedingungen und den korrekten Herkunftsbezeichnungen weitergegeben werden.

Das Veröffentlichen von Bildern in Print- und Online-Publikationen ist nur mit vorheriger Genehmigung der Rechteinhaber erlaubt. Die systematische Speicherung von Teilen des elektronischen Angebots auf anderen Servern bedarf ebenfalls des schriftlichen Einverständnisses der Rechteinhaber.

### **Haftungsausschluss**

Alle Angaben erfolgen ohne Gewähr für Vollständigkeit oder Richtigkeit. Es wird keine Haftung übernommen für Schäden durch die Verwendung von Informationen aus diesem Online-Angebot oder durch das Fehlen von Informationen. Dies gilt auch für Inhalte Dritter, die über dieses Angebot zugänglich sind.

Ein Dienst der ETH-Bibliothek ETH Zürich, Rämistrasse 101, 8092 Zürich, Schweiz, www.library.ethz.ch

# **http://www.e-periodica.ch**

# Basiskarten automatisiert erstellen

Karten boomen. Herkömmliche Printprodukte teilen sich den Markt mit einer Vielzahl von tenanwendungen und mobilen Apps. In diesem von Technik geprägten Zeitalter erwarten die Nutzer leicht verständliche und schnell verfügbare Informationen, und das immer und überall. Das hat auch Auswirkungen auf die Herstellung von Karten. In diesem Beitrag wird aufgezeigt, wie man aus Referenzdaten Basiskarten von hoher Aktualität und gleichzeitig in hoher Qualität mit ArcGIS automatisch erstellen kann. Unter Basiskarten werden Karten oder Pläne verstanden, die in erster Linie als Hintergrund vorgesehen sind und mit zusätzlicher Thematik überlagert werden können.

ArcGIS ermöglicht die durchgängige kartografische Bearbeitung von Geodäten in einem einzigen System. Ob für die Produktion einer hochwertigen gedruckten Karte oder die Erstellung einer Webkarte: ArcGIS bietet «out of the box» Werkzeuge von der Da¬

tenaufbereitung über die grafische Modellierung bis hin zur Kartenausgabe für Web, Mobile und Druck. Die von Esri Schweiz entwickelten Carto-Tools erweitern die in ArcGIS vorhandenen Möglichkeiten, um Geodäten noch einfacher in kartografisch hochwertiger Qualität darzustellen

Bei Basiskarten wird die Aktualität der Inhalte stark gewichtet, sonders dann, wenn sie zur Nutzung im Web vorgesehen sind. Entsprechend will man wändige, manuelle Editierarbeiten vermeiden und die Karten tomatisch aus den Grundlagendaten ableiten. Trotzdem soll aber eine überzeugende kartografische Darstellung erreicht werden. Voraussetzung für die automatische Erstellung von Basiskarten ist die sorgfaltige Modellierung nes digitalen kartografischen Modells (DKM) in der Geodatabase. Ein gutes DKM nutzt alle chanismen, die ArcGIS für anspruchsvolle Kartografie bietet, wie zum Beispiel die Maskierung der Objekte, Symbolebenen oder Repräsentationsregeln. Andererseits wird das DKM so modelliert, dass die Geodäten «GIS-fahig» bleiben und alle fachlichen Attribute, die topologischen Beziehungen, Netzwerklogik usw. enthalten. Damit können alle GIS-Analysen und -Funktionen auf die Geodäten angewendet werden Fundament und Ausgangspunkt fur das Erstellen von Basiskarten sind Grundlagen- oder Referenzdaten, welche beispielsweise aus der amtlichen Vermessung stammen. In einem ersten Schritt werden diese Daten beispielsweise mit FME (Feature Manipulation Engine) in eine Geodatabase portiert. Das Datenschema wird direkt fur die Speicherung der Kartografie erweitert. Danach kommen bis zu 20 regelbasierte Prozesse der Carto-Tools für die automatische kartografische reicherung und Aufbereitung der Daten zur Anwendung. Die Prozesse interpretieren die zugrundeliegenden «intelligenten» Geodaten und weisen Signaturen und Masken entsprechend zu (Abbildung 1). Dabei sind Kartografie

und Symbolisierungsregeln frei definier- und veränderbar, sodass beliebige Kartenbilder erzeugt werden können Als Ergebnis steht eine Datenbasis für die digitale Ausgabe, Publikation im Web oder Weiterverarbeitung zur Verfügung.

Die Automatisierung ermöglicht es, aus Referenzdaten jederzeit auch für grosse räumliche Bereiche und für unterschiedliche Massstabe aktuelle Basiskarten zu produzieren. Ferner können unterschiedliche Konfigurationen auf dieselben Basisdaten wendet werden (z.B. farbig, s/w, Halbton, Grauton, unterschiedliche Signaturenkataloge). Folgen-Abbildung illustriert einige mit ArcGIS und den Carto-Tools zeugte Beispiele.

Im Fall des Basisplan der amtlichen Vermessung (BP-AV) ist von Esri Schweiz eine fertige Konfiguration erhältlich mit entsprechendem Geodatabase Schema, einer Beispiel-FME-Workbench für «.ili to .gdb», Signaturenkatalog (.style), Kartendokument (.mxd) und Konfiguration der Geodatabase Repräsentationen und der Carto-

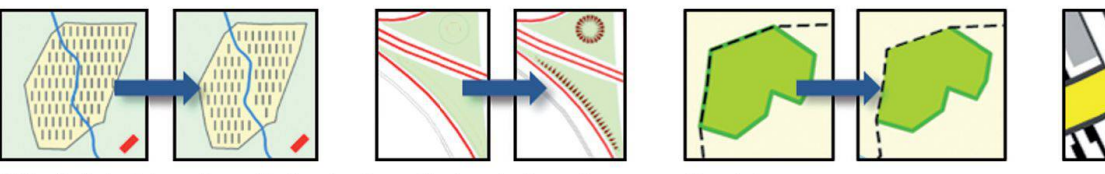

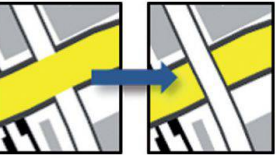

Abb. 1: Beispiele automatischer kartografischer Aufbereitung von Geodäten. Fig. 1: Exemple de préparation cartographique automatisée des géodonnées.

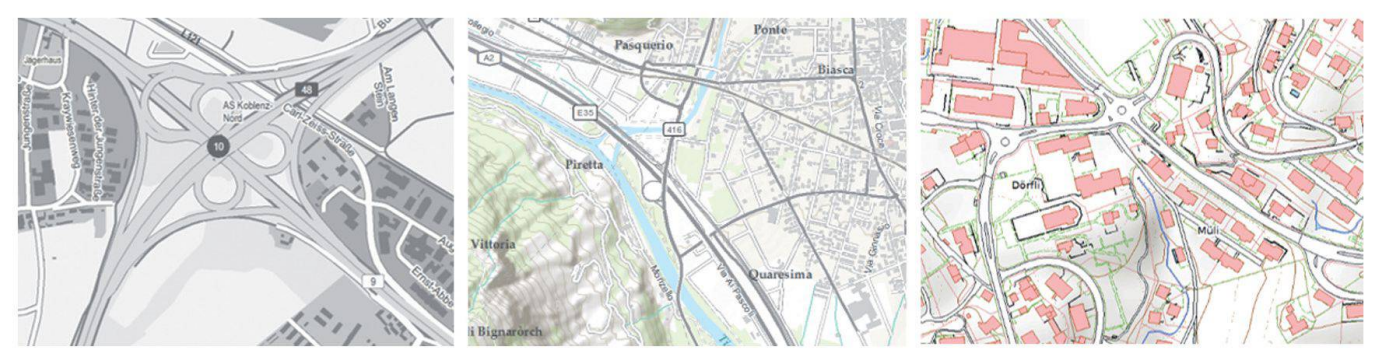

Abb. 2: Beispiele automatisch generierter Basiskarten, v.l.n.r.: deutschlandweiter Internet-Kartendienst «WebAtlasDE», «World graphic Map» von ArcGIS Online im Gebiet der Schweiz generiert aus swisstopo TLM-Daten (© swisstopo), Basisplan der amtlichen Vermessung (BP-AV, © GIS Kanton Luzern).

Fig. 2: Exemple de cartes de base produites de façon automatisée - Cartes en ligne pour le territoire de l'Allemagne «WebAtlasDE», «World Topographic Map» disponibles sur ArcGIS Online. Pour le territoire de la Suisse, carte générée à partir des données MNP de swisstopo (© swisstopo) et le plan de base de la mensuration officielle (PB-MO, © GIS canton de Lucerne).

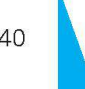

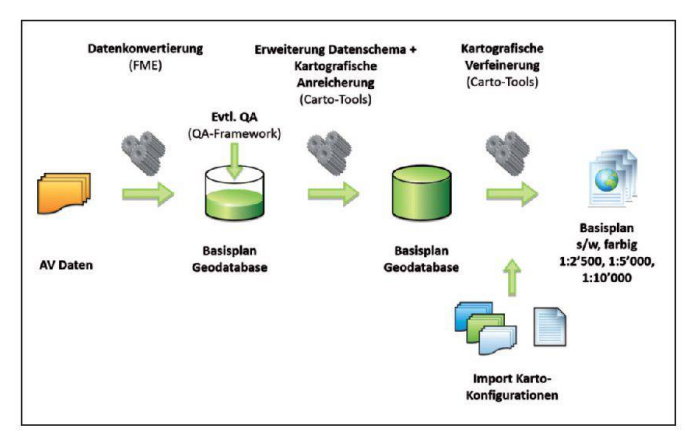

Abb. 3: Arbeitsablauf für die automatische Erstellung Basisplan der amtlichen Vermessung (BP-AV).

Fig. 3: Processus de travail pour l'élaboration automatisée du plan de base de la mensuration officielle (PB-MO)

Tools. Der Arbeitsablauf wird in der Abbildung 3 am Beispiel des BP-AV aufgezeigt

Mit den Carto-Tools lassen sich anspruchsvolle kartografische arbeitungsschritte in ArcGIS automatisieren. So lassen sich aus Referenzdaten Basiskarten von hoher Aktualität erstellen, die gleichzeitig auch von hoher Qualität sind. Darüber hinaus lassen die Carto-Tool und ArcGIS auch das manuelle kartografische tieren zu. Dem Kartografen ste-

hen effiziente, spezialisierte arbeitungswerkzeuge zur Verfüum der Karte den letzten Schliff zu geben, wie dies z.B. bei der Schweizer Landeskarte <sup>1</sup> 25 000 der Fall ist

Esri Schweiz AG Josefstrasse 218 CH-8005 Zürich Telefon 058 267 18 00 info@esri ch wwwesri ch

## Automatiser la production de cartes

Le volume de cartes produites ne cesse d'augmenter. Le marché des cartes se partage aujourd'hui entre les cartes imprimées, les guichets cartographiques et les plications pour Smartphone. Depuis que la technologie s'invite dans nos vies, les utilisateurs ont pris l'habitude du «tout, tout de suite» et attendent des applications qu'elles leur fournissent des informations rapidement et dans une forme immédiatement compréhensible. Ces habitudes nouvelles ont une influence sur la duction de cartes. Dans la présente contribution, nous verrons comment produire, de fagon tomatisée, des cartes à jour et de grande qualité avec ArcGIS. Par carte de base on entend des cartes

ou des plans qui servent de fond de plan et sur lesquelles viennent s'ajouter des données thématiques

ArcGIS permet le traitement cartographique de géodonnées dans un système unique. Que ce soit pour la production d'une carte imprimée selon de hautes exigences de qualité ou pour la publication d'une carte sur Internet, des outils standards de cartographie sont disponibles dans Arc-GIS. Les outils Carto-Tools développés par Esri Suisse sont complémentaires aux outils standard d'ArcGIS. Ils permettent de produire encore plus facilement des cartes de grande qualité.

Pour les cartes de base, la mise à jour des données est très importante. Ceci est tout particulièrement vrai lorsque ces cartes sont utilisées dans des quichets cartographiques. Ainsi, on veut éviter les tâches fastidieuses et répétitives d'édition manuelle de géodonnées et être en mesure de créer automatiquement la carte à partir des données de base. Cependant, la carte ainsi produite doit avoir une représentation cartographique convaincante

Pour que la carte de base puisse etre produite automatiquement il faut que la modélisation des données cartographiques pour l'élaboration de la carte soit réalisée de façon appropriée dans la Geodatabase. La modélisation utilise tous les mécanismes qu'ArcGIS propose pour la cartographie comme par exemple le masquage d'objet, les niveaux de symbole ainsi que les règles de représentation des données. Le modèle de données est établi de façon telle que les géodonnées puissent être utilisées dans le système d'information géographique (SIG). Tous les attributs métier, les relations topologiques et la logique du réseau sont conservés. Ainsi les analyses et les fonctions d'un SIG peuvent être utilisées.

Pour établir des cartes de base, il faut disposer de données de référence qui proviennent, par exemple, de la mensuration cielle. Dans une première étape, ces données sont importées dans la Geodatabase à l'aide de FME (Feature Manipulation Engine) Le schéma de données est directement étendu pour le stockage de la cartographie. Dans une deuxième étape, jusqu'à 20 processus de Carto-Tools, basés sur des règles définies, sont utilisés pour la cartographie automatique et la préparation des données. Les processus interprètent les géodonnées «intelligentes» et utilisent les signatures et les masques correspondants (figure 1). Les règles de représentation cartographique et de symbologie peuvent être définies et modifiées librement jusqu'à l'obtention de la carte souhaitée. Au terme de ce

processus les données mises à disposition peuvent être utilisées pour une livraison de la carte sous forme numérique, sa publication sur Internet ou la carte peut faire l'objet d'autres traitements et être retravaillée.

L'automatisation permet de duire en tout temps, à partir de données de référence, des cartes de base pour de grandes portions de territoire et également pour différentes échelles. De plus, differentes configurations peuvent être appliquées sur les mêmes données de base (par exemple: en couleur, noir/blanc, demi-ton, ton de gris, utilisation de différents catalogues de signatures). Les figures suivantes illustrent quelques exemples produits à l'aide d'ArcGIS et de Carto-Tools

Pour le cas du plan de base de la mensuration officielie (PB-MO), Esri Suisse a développé une confiquration prête à l'emploi comprenant un schema de base de données, un exemple de FME Workbench pour « ill to .gbd», un catalogue de signatures (.style), un document cartographique (.mxd), la configuration des représentations de base de données et les outils Carto-Tools. La figure <sup>3</sup> montre l'exemple du processus de travail appliqué au PB-MO. Avec les outils Carto-Tools, les traitements cartographiques rigoureux peuvent être automatisés dans ArcGIS. Ainsi des plans de base de haute qualité et à jour peuvent être produits à partir des données de référence. En outre, les outils Carto-Tools et ArcGIS permettent aussi l'édition carto-

graphique manuelle. Le cartographe dispose ainsi d'outils de traitement spécialisés et performants permettant d'apporter les derniers ajustements, comme e'est par exemple le cas pour la carte nationale au 1:25 000.

Esri Schweiz AG Josefstrasse 218 CH-8005 Zürich Téléphone 058 267 18 00 info@esri ch www.esri.ch

# Rekordbeteiligung bei den GEOMATIK-News am 21. November 2013 im Technopark Zürich

Zum 27. Mal fanden am 21. November 2013 im Technopark Zürich die traditionellen GEOMATIK-News statt. Dabei konnte ein Besucherrekord von über 430 nehmern aus der Geomatik-Branche der Deutschschweiz und des Tessins verzeichnet werden'

r

Am Vormittag verfolgten die nehmer die spannenden Vorträge über die neuesten Entwicklungen im und um den Geomatik-Bereich, die von Thomas Glatthard, u.a. Chefredaktor der Fachzeitschrift Geomatik Schweiz, kompetent moderiert wurden.

Eröffnet wurde die Vortragsreihe von Martin Hug, Mitglied der Geschaftsleitung «Weisse Arena Gruppe» Laax, der das aufwändige Snowmanagement einer Ski-

region auch als Chance für die Geomatik darstellte Im Anschluss daran zeigte Dr. Hans-Martin Zogg (Leica Geosystems AG, Heerbrugg) eindrucksvoll die Erfolgsgeschichte der neuen Leica Nova MultiStation MS50 anhand deren Entwicklung auf. Der dritte Vortrag von Thomas Heiniger und Olivier Schneider von Amberg Technologies AG, Regensdorf, präsentierte den interessierten Zuhörern, welche Ansprüche die Bauunternehmung an eine moderne, schnelle Tunnelvermessung anhand des Monte Ceneri Basistunnels stellt

Im zweiten Referatsblock startete Michael Rutschmann (Leica systems AG, Heerbrugg) mit seiner Präsentation über die Mog-

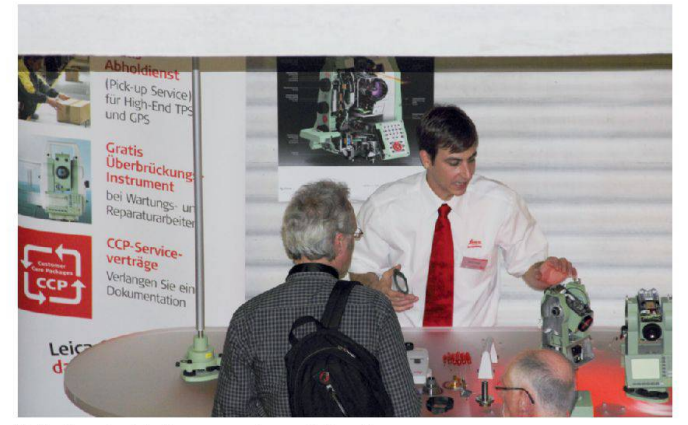

Wie ist ein Tachymeter konzipiert?

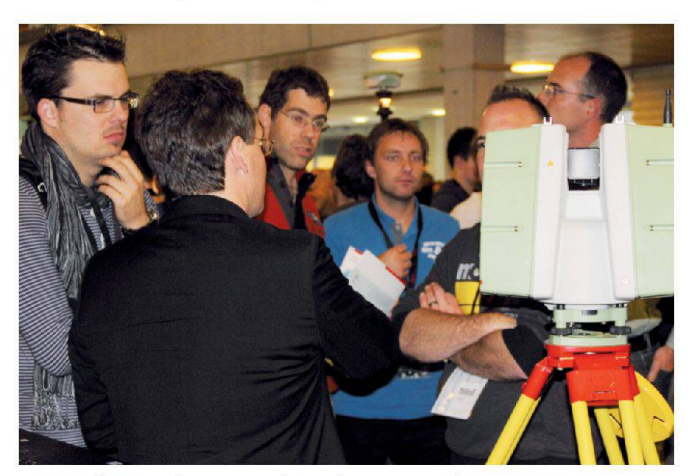

Interessierte Zuhörer an der Leica ScanStation P20.

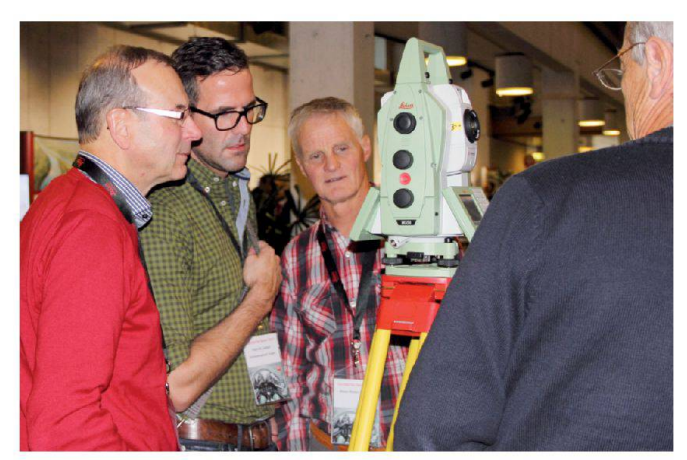

Die neue MultiStation wird bestaunt.

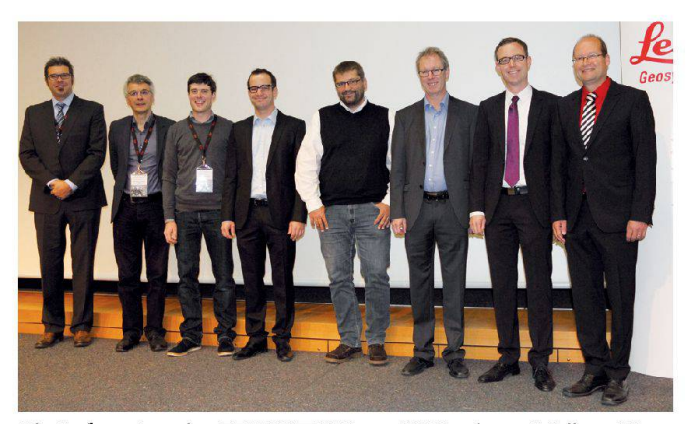

Die Referenten der GEOMATIK-News 2013: v.l.n.r.: Rüdiger Wagner, Moderator Thomas Glatthard, David Grimm, Oliver Schneider, Martin Hug, Thomas Heiniger, Hans-Martin Zogg, Michael Rutschmann.

lichkeiten des Einsatzes der MultiStation MS50 Scanningfunktionalitaten im Geo-Monitoring Daran folgend zeigte Rudiger Wagner (Leica Geosystems AG, Heerbrugg) eindrücklich die 3D Mobile Mapping Verfahren aus der Luft (u.a. mittels unbemannten Flugzeugen) oder mit Fahrzeugen vom Boden aus. Den Abschluss der Vortragsreihe machte Dr. Gerhard Schrotter, Direktor der Geomatik + Vermessung der Stadt Zürich, welcher anknüpfend an seinen Vorredner die fast unbeschränkten Anwendungen von 3D-Stadtmodellen anhand laufender Projekte präsentierte Im Anschluss an das offerierte Mittagessen stellten verschiedenste Aussteller aus der Geomatik-Branche ihre Neuheiten vor Das Nachmittagsreferat wurde von Dr. David Grimm (Leica Geo-

systems AG, Heerbrugg) bestritwelcher den einfachen Datenfluss und die Möglichkeiten von 3D-Softwarepaketen für die (Scanning)-Auswertung der tiStation MS50 darstellte. Die Fachreferate stehen Ihnen auf der folgenden Internetseite zum Download zur Verfügung: www leica-geosystems ch/de

Die nächstjährigen GEOMATIK-News werden erstmals am woch (anstelle Donnerstag), 12. November 2014 im Technopark Zürich stattfinden.

Leica Geosystems AG Europa-Strasse 21 CH-8152 Glattbrugg Telefon 044 809 33 11 Telefax 044 810 79 37 info swiss@leica-geosystems com www.leica-geosystems.ch

# TechDay Romandie, le 13 fevrier 2014 ä Lausanne

Geocom et Esri organisent la seconde édition romande du Tech-Day à l'hôtel Mirabeau de Lausanne de 13h00 à 17h00. Cette manifestation à caractère technique sera l'occasion de découvrir les derniers developpements SIG pour les différents périphériques fixes, mobiles et sur le Cloud

Les applications Runtime avec ArcGIS et GEONIS, le traitement d'événements en temps réel avec ArcGIS, la saisie et la consultation mobile de données en mode connecté ou déconnecté, l'utilisation d'applications du Marketplace Esri ou encore l'intégration de GEONIS avec Sharepoint seront quelques-uns des thèmes proposés

Les présentations seront suivies d'un apéritif où les participants auront l'occasion de partager leurs connaissances et expériences. Nous nous réjouissons de vous trouver nombreux à cette occasion

Geocom Informatik AG Kirchbergstrasse 107 CH-3400 Burgdorf Téléphone 058 267 42 00 info@geocom ch wwwgeocom ch

Esri Schweiz AG Josefstrasse 218 CH-8005 Zürich Téléphone 058 267 18 00 info@esri ch www.esri.ch

nälen Signale allervorhandenen und geplanten GNSS-Konstellationen und Erweiterungssyste $me$ 

- Trimble xFill-Technologie: Der R10 greift bei vorübergehenden Verbindungsunterbrüchen (z.B. Internet oder Funk) nahtlos auf das Korrektursignal eines geostationaren Satelliten zurück und ermöglicht dem Benutzer ohne Unterbruch mit hoher nauigkeit weiterzumessen.
- Das Trimble HD-GNSS-Prozessormodul bietet insbesondere

in ungünstigen Umgebungen eine wesentlich genauere Bewertung von Fehlerabschätzungen als die konventionelle GNSS-Technologie mit Fix- und Float-Lösungen.

Nähere Informationen erhalten Sie unter wwwtrimble com/survey/trimbleR10

allnav ag Ahornweg 5a CH-5504 Othmarsingen Telefon 043 255 20 20 wwwallnav com

# Intergraph Geospatial Portfolio 2014

Intergraph hat im Dezember 2013 das neue Geospatial 2014 Produkteportfolio auf den Markt bracht. Das Portfolio beinhaltet moderne, dynamische, einheitliche Produkte für ein breites Anwendungsgebiet. Die Produkte bieten leistungsfähige Analysefunktionen kombiniert mit der Möglichkeit, grosse Datenmengen zu verarbeiten und auf verschiedenen Endgeräten einer breiten Endnutzerschicht zur fügung zu stellen.

#### GeoMedia SmartClient

Desktop-GIS erfordern gute Kenntnisse im Umgang mit räumlichen Daten. Desktopsysteme bieten oft zu wenig Möglichkei-

ten, um auf die individuellen zerbedürfnisse einzugehen. Zudem besteht nicht die Möglichkeit, die Datenzugriffe und die Benutzerzugange zu kontrollieren, damit die Applikation einer breiten Benutzerschicht zugänglich gemacht werden kann. Weblösungen hingegen ermöglichen das einfache Erreichen einer breiten Nutzerschicht. Jedoch sind die Möglichkeiten an Funktionalität dieser Lösungen oft limitiert. Das Produkt GeoMedia Smart-Client aus dem Intergraph Pro-

duktportfolio bietet in diesem Fall die ideale Lösung und füllte diese Anforderungslücke zwischen Desktop- und WebGIS. Die Software wird zentral installiert und

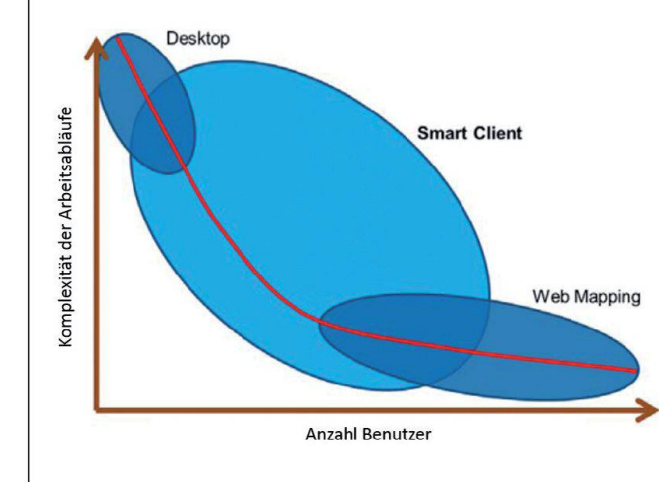

# Trimble R10: Präzise GNSS-Messungen selbst mit schrägem Roverstab

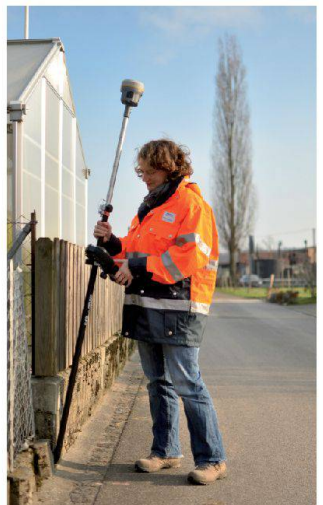

Der Trimble R10 GNSS-Empfanger ist ein hochfunktionales tem, welches im Bereich GNSS neue Massstäbe setzt. Als kleinster und leichtester Empfänger seiner Klasse kombiniert der Trimble R10 leistungsstarke Funktionen mit bahnbrechenden neuen nologien wie Trimble SurePoint, Trimble HD-GNSS, Trimble 360 und Trimble xFill in einem einzigartigen System und bietet Ihnen noch mehr Produktivität und verlässigkeit.

Sie arbeiten in jeder Umgebung? Dann sollte es Ihr GNSS-Empfanger auch tun'

Punkte können mit dem Trimble R10 dank der integrierten Neigungssensoren sowie dem Kompass jetzt auch mit geneigtem Roverstab exakt gemessen werden. Messen Sie Gebäudeecken, verdeckte oder andere schwer zugängliche Punkte nun direkt mit dem Trimble R10' Einfach, schnell und effizient'

Die weiteren Alleinstellungsmerkmale sind

- Trimble SurePoint™ ermöglicht eine hochgenaue Positionsmes-- auch bei schrägem verstab! – und stellt gleichzeitig ein optimiertes Verfahren der Qualitätskontrolle bereit
- eBubble elektronische Libelle, die auf dem Display des trollers dargestellt wird
- Trimble 360-Empfangertechnologie unterstützt dank 440 Ka-

kann über das Web einer breiten Benutzerschicht zur Verfügung gestellt werden. Die Nutzung des Clients erfordert so keine vorangehende Installation von Software und kann mit unterschiedlichen Endgeräten genutzt werden. Die auf der Java WebStart Technologie basierende Clientapplikation installiert sich beim ersten Aufruf ganz einfach selbst.

### Workflow Engine für geführte Arbeitsabläufe

GeoMedia SmartClient bietet eine Workflow Engine zum einfachen Konfigurieren von Arbeitsabläufen. Mit XML können benutzerspezifische Formulare zusammengestellt werden, welche den Benutzer bei der Datenerfassung und Aktualisierung unterstützen. Auch unerfahrene Benutzer können so Schritt für Schritt durch komplexe Arbeitsabläufe geführt werden. Um die Datengualität zu sichern, können verschiedenste Validierungs- und Kontrollfunktionen eingebaut werden. Mit GeoMedia Smart-Client und der Workflow Engine können dem Benutzer hochstehende Funktionen zum Erfassen und Editieren von Vektordaten, Redlining, Abfragen und Plotten bereitgestellt werden.

### Integration von Raster-Streaming und Diensten

Weitere Vorteile der Intergraph Produktpalette können ebenfalls genutzt werden. So können mit ERDAS Apollo Rasterdaten als ECWP-Stream zur Verfügung gestellt und mit GeoMedia Smart-Client konsumiert werden. In Kombination mit GeoMedia WebMap können auch die WMS, WMTS und WFS Dienste erstellt und genutzt werden.

Intelligente Caching-Mechanismen der Vektor- und Rasterdaten erhöhen die Performance beim Endnutzer und ermöglichen auch das zeitweise Arbeiten ohne Internetverbindung. So können Daten auch im Offline-Betrieb erfasst, geändert und wieder zurück in die zentrale Datenbank gespielt werden.

Die Benutzerverwaltung und Rechtevergabe wird in einer zentralen Datenbank gespeichert und kann über ein einfach verständliches Webinterface administriert werden. GeoMedia SmartClient ermöglicht so die zentrale Datenhaltung und Administration für unterschiedlichste Anwendungen.

### Neuigkeiten GeoMedia SmartClient 2014

Mit der neuen Version GeoMedia SmartClient 2014 kommt eine Vielzahl neuer Funktionen hinzu. Version 14 ermöglicht die Konsumation von bingMaps-Karten und WMTS-Diensten. Die Transformation der Koordinaten erfolgt on-the-fly ins Ansichtskoordinatensystem. Die bestehende Möglichkeit zur Erstellung von Bookmarks wurde um eine Thumbnail-Ansicht erweitert. Auf einen Blick erhält der Benutzer eine Vorschau des zu erwartenden Inhalts und findet so schnell die gesuchte Bookmark.

Die neue Suchfunktion bietet die Möglichkeit, in Sekundenschnelle Legendeneinträge, Suchen, Bookmarks und Koordinaten zu suchen. Über die Eingabe eines Stichwortes werden dem Benutzer die entsprechenden Suchresultate und auch direkt mögliche Funktionen präsentiert. Legendeneinträge können sichtbar/unsichtbar gestellt, Suchen ausgeführt oder die Karte auf die gesuchte Koordinate zentriert werden. Die neue clientseitige Redlinefunktion ermöglicht das Zeichnen von Geometrien mit benutzerdefinierter Symbolik.

Die Workflow Engine wird neu mit einem zweiten Standarddesign ausgeliefert. Das neue Design orientiert sich am Windows 8 Design und kommt modern daher. Die Funktionalitäten der Workflow Engine wurden um weitere Validierungen erweitert. Zudem bietet sich die Möglichkeit, Karteninhalte in ein Formular zu integrieren. Der Inhalt der

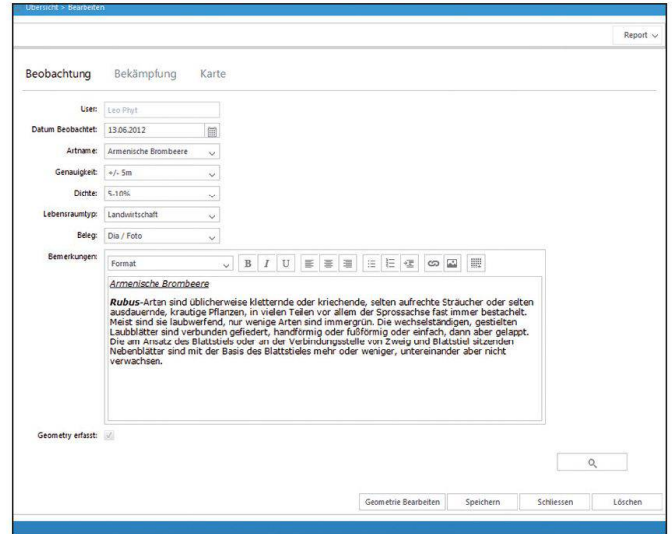

Kartenausschnitte kann aus den vorhandenen Legendeneinträgen frei konfiguriert werden. Der Ausschnitt kann wahlweise über die Angabe von Koordinaten oder das Einpassen eines spezifischen Objektes gewählt werden. So kann dem Benutzer innerhalb eines Arbeitsablaufes ein Kartenausschnitt als Unterstützung angezeigt werden.

Die Workflow Engine enthält als weitere Neuerung eine umfangreiche Reporting-Funktion. Über einen Reportdesigner kann der Administrator auf einfache Weise Reports definieren und dem Benutzer über die Verknüpfung in einem Workflow zur Verfügung stellen. Das neue Reporting bietet die Möglichkeit, neben einer einfachen Attributausgabe auch Kartenausschnitte, Balken- und Kuchendiagramme sowie Tabellen und andere Bilder auszugeben. Der Inhalt des Kartenausschnitts und der Attributfelder wird jeweils dynamisch aus der Formularanzeige des Benutzers generiert. Die resultierenden Reportdateien können in verschiedenen gängigen Formaten abgespeichert werden.

Auch die Interoperabilität mit anderen Produkten des Intergraph Geospatial Portfolios bietet weitere Möglichkeiten. So können Symboliken basierend auf dem OGC SE Standard zwischen den verschiedenen Produkten GeoMedia, GeoMedia WebMap und GeoMedia SmartClient ausgetauscht werden. Ab Version 2014 können GeoMedia Desktop, WebMap und SmartClient Daten in einer Esri Geodatabase editieren und erfassen.

Zu diesen grösseren Neuerungen kommen viele kleinere Optimierungen im Rahmen von Performance, Benutzerfreundlichkeit und vielem mehr hinzu.

#### Eine smarte Lösung

GeoMedia SmartClient ermöglicht allen Benutzern die Arbeit mit geografischen Daten und überwindet bestehende Hindernisse im Umgang mit komplexen und unanpassungsfähigen GIS-Systemen. Eine zentrale Datenhaltung und Administrationsumgebung ermöglicht ein effizientes Arbeiten mit Daten jeder Art. GeoMedia SmartClient bietet somit eine ideale Basis, um Arbeitsabläufe benutzergerecht und intuitiv verständlich zur Verfügung zu stellen.

Intergraph (Schweiz) AG Neumattstrasse 24 CH-8953 Dietikon Telefon 043 322 46 46 Telefax 043 322 46 10 info-ch@intergraph.com www.intergraph.ch

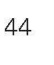